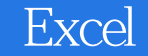

- 13 ISBN 9787302180678
- 10 ISBN 7302180679

出版时间:2008-7

页数:429

版权说明:本站所提供下载的PDF图书仅提供预览和简介以及在线试读,请支持正版图书。

www.tushu000.com

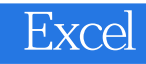

 $\text{Excel} \hspace{25.5ex} \text{Excel} \hspace{25.5ex} 2007$ 

Excel Microsoft Office  $\qquad \qquad$  Office

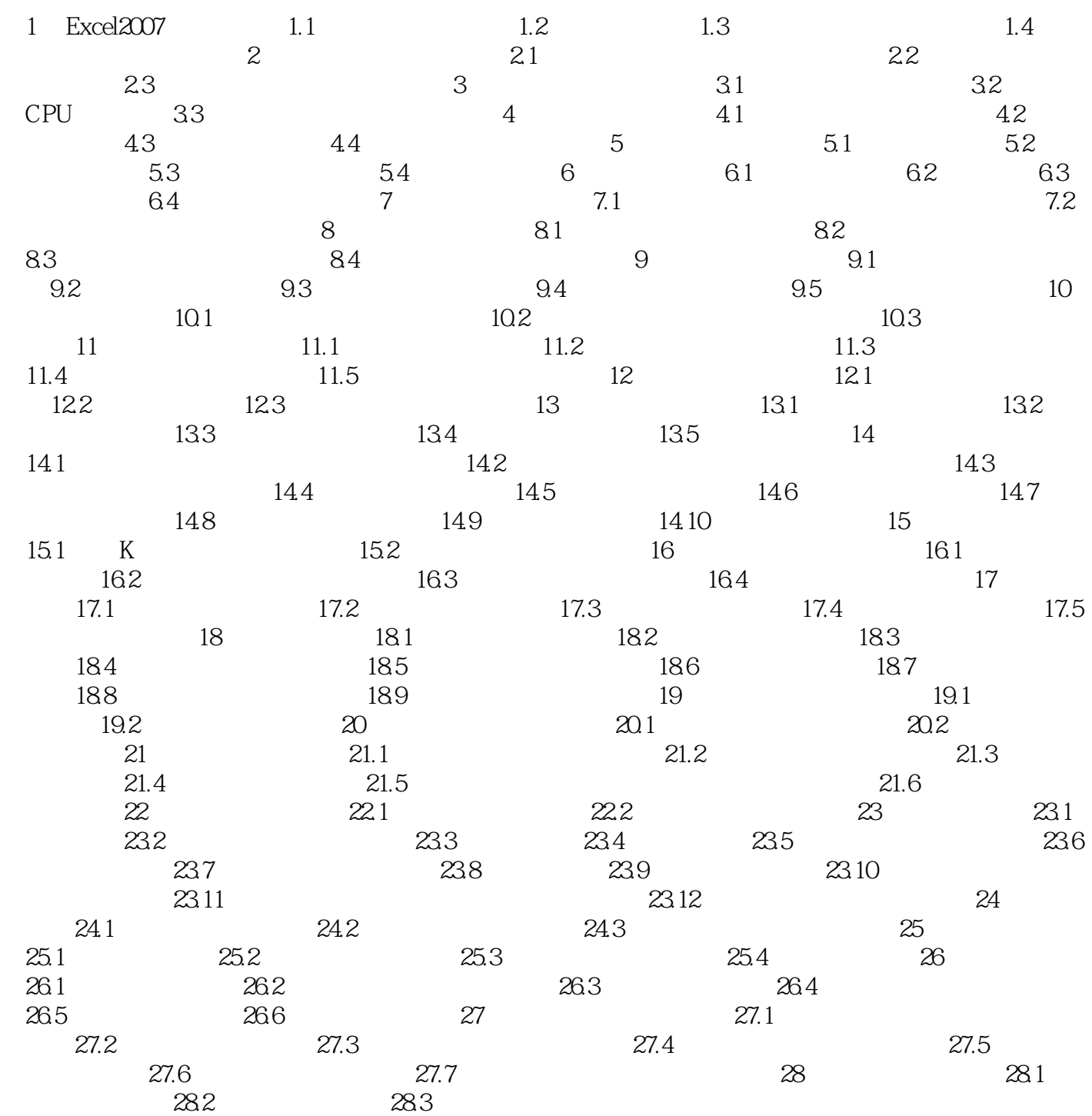

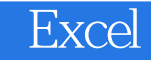

1 Excel 2007<br>Word PowerPoint Access Microsoft Excel 2007 Word PowerPoint Access

Excel 2007 states and the same states are stated as the same states and  $\frac{1}{\sqrt{N}}$  and  $\frac{1}{\sqrt{N}}$  and  $\frac{1}{\sqrt{N}}$  and  $\frac{1}{\sqrt{N}}$  and  $\frac{1}{\sqrt{N}}$  and  $\frac{1}{\sqrt{N}}$  and  $\frac{1}{\sqrt{N}}$  and  $\frac{1}{\sqrt{N}}$  and  $\frac{1}{\sqrt{N}}$  a

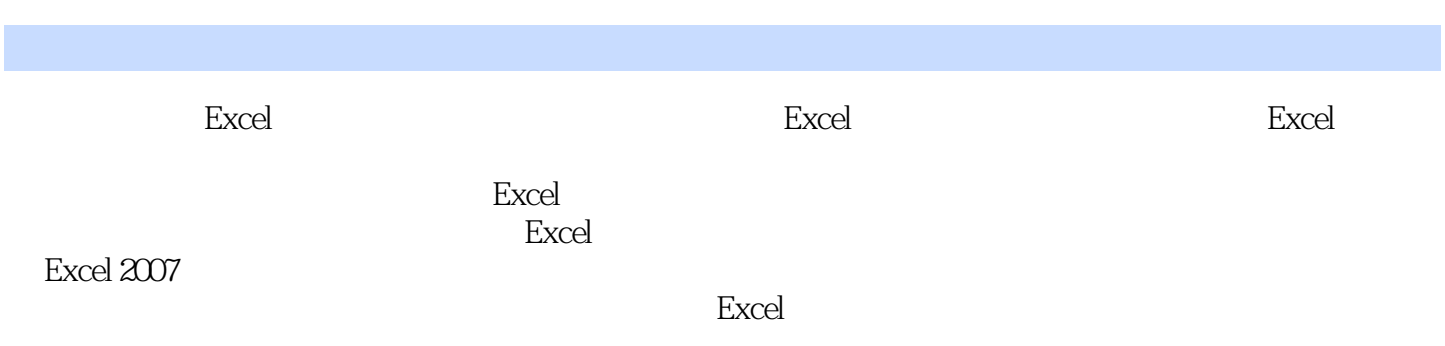

 $1$ 

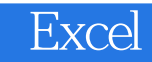

本站所提供下载的PDF图书仅提供预览和简介,请支持正版图书。

:www.tushu000.com